# ETC 2420/5242 Lab 7 2017 *Di Cook Week 7*

### **Purpose**

For this lab we are going to compute bootstrap confidence intervals for the parameters and fitted values for the multiple linear model on education constructed last week.

#### **Reading**

Read the code in the lecture notes on computing bootstrap confidence intervals for linear models from week 6.

## **Warmup**

A dictionary of variables that we will use further (in addition to the science variable we just created) is as follows:

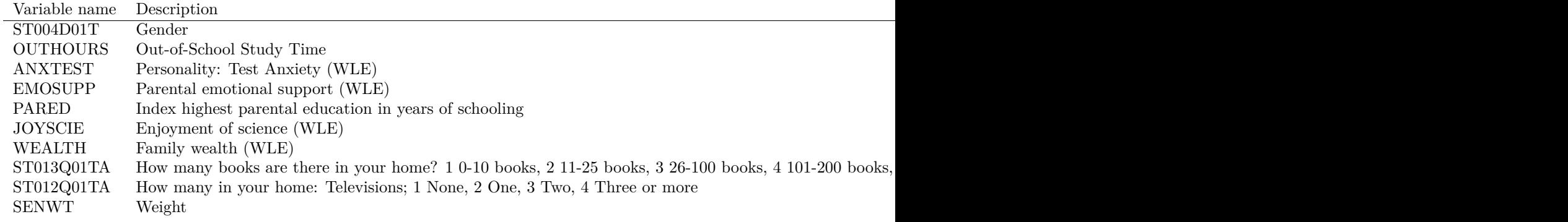

Model building will be done using:

- Response: science (standardised)
- Explanatory variables: ST004D01T, JOYSCIE, ST013Q01TA, ST012Q01TA.

Subset the data to contain just these variables, remove cases with missing values, change gender to be a factor and standardise the science scores.

# **Question 1**

- a. Compute and report the 95% confidence interval for the parameter for the number of books in the household (nbooks), using classical t-interval methods.
- b. Use this to test the hypothesis that nbooks is not important for the model. Write down the null and alternative hypotheses you are using.

# **Question 2**

a. The boot package can generate bootstrap samples for weighted data. To use the boot function for drawing samples, you need a function to compute the statistic of interest. Write the function to return the slope for nbooks after fitting a glm to a bootstrap sample. The skeleton of the function calc\_stat is below, where d is the data, and i is the vector of indices of the bootstrap sample.

```
library(boot)
```

```
calc_stat <- function(d, i) {
  x \leftarrow d[i,]mod <- FILL IN THE NECESSARY CODE
  stat <- FILL IN THE NECESSARY CODE
 return(stat)
}
stat <- boot(aus_nomiss, statistic=calc_stat, R=1000,
     weights=aus_nomiss$SENWT)
stat
sort(stat$t)[25]
sort(stat$t)[975]
```
b. How does the bootstrap interval compare with the t-interval? Compare and constrast them.

#### **Question 3**

Now make a 95% bootstrap confidence interval for predicted value for a girl, enjoys science  $(JOYSCIE=1.0)$ two TVs and 26-100 books in the home. The weight for a student like this is 0.1041. Be sure to convert the values back into the actual science score range.

#### **Question 4**

Do the same 95% bootstrap confidence interval for predicted value for a boy, all other values remain the same. Compare and contrast the intervals for the girl and boy, on the raw science score scale.

#### **Question 5**

Compute a bootstrap 95% prediction interval for the girl as in question 3. Be sure to convert the values back into the actual science score range.

#### **TURN IN**

- Your .Rmd file
- Your html file that results from knitting the Rmd.

#### **Resources**

- [Bootstrapping with the boot package](http://www.statmethods.net/advstats/bootstrapping.html)
- [OECD PISA](http://www.oecd.org/pisa/keyfindings)